## **CRMC\_CLA\_DI\_REA**

CLIENT [CLNT (3)]

DUPL IGN REASON [CHAR (3)]

## SAP ABAP table CRMC CLA DI\_REAT {Claims duplicates: ignore duplicate reason descriptions}

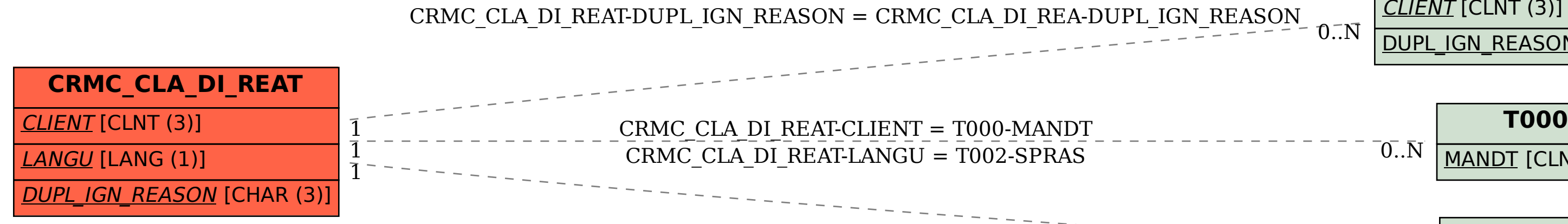

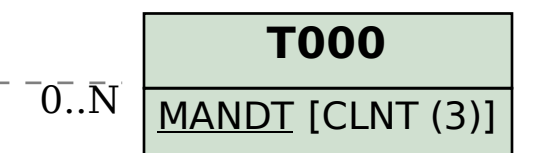

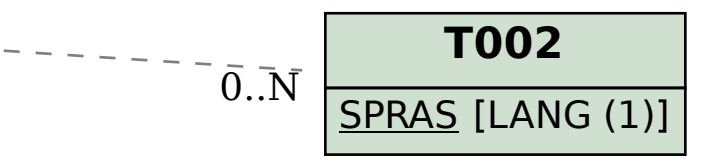